## Package 'AeRobiology'

March 5, 2019

<span id="page-0-0"></span>Type Package

Title A Computational Tool for Aerobiological Data

Version 1.0.3

Author Jesús Rojo <Jesus.Rojo@uclm.es>, Antonio Picornell <picornell@uma.es>, Jose Oteros <OterosJose@gmail.com>

Maintainer ``Jose Oteros'' <OterosJose@gmail.com>

Description Different tools for managing aeriobiological databases, elaborating the main calculations and visualization of results. In a first step, data are checked using tools for quality control and all missing gaps are completed. Then, the main parameters of the pollen season are calculated and represented graphically. Multiple graphical tools are available: pollen calendars, phenological plots, time series, tendencies, interactive plots, abundance plots...

License GPL-3

Depends  $R (= 2.10)$ 

Imports devtools, plyr, dplyr, reshape2, writexl, ggvis, lubridate, plotly, ggplot2, imager, tidyr, circular, scales, grDevices, zoo, grid, purrr, colorspace, httpuv

Encoding UTF-8

LazyData true

RoxygenNote 6.1.1

Suggests testthat

NeedsCompilation no

Repository CRAN

Date/Publication 2019-03-05 12:50:08 UTC

## R topics documented:

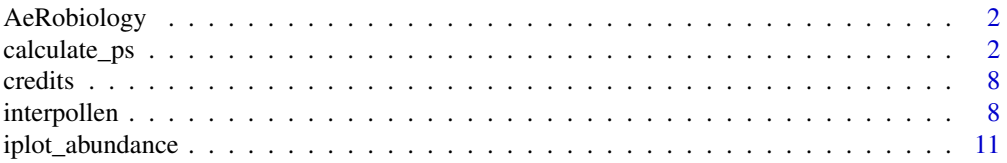

<span id="page-1-0"></span>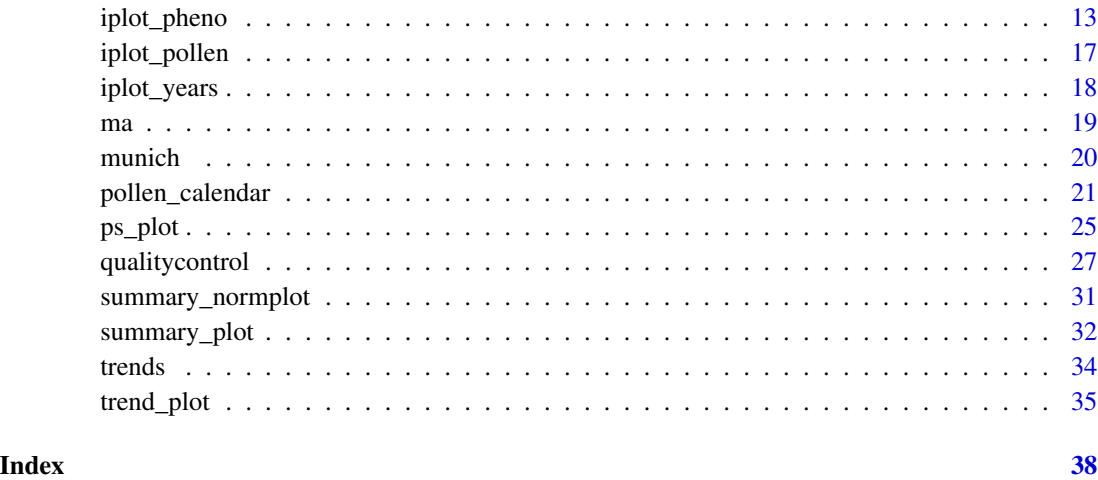

AeRobiology AeRobiology *package*

### Description

AeRobiology computational tool

<span id="page-1-1"></span>calculate\_ps *Estimation of the Main Parameters of the Pollen Season*

### Description

Function to calculate the main parameters of the pollen season with regard to phenology and pollen intensity from a historical database of several pollen types. The function can use the most common methods in the definition of the pollen season.

#### Usage

```
calculate_ps(data, method = "percentage", th.day = 100, perc = 95,
 def.season = "natural", reduction = FALSE, red.level = 0.9,
  derivative = 5, man = 11, th.ma = 5, n.clinical = 5,
 window.clinical = 7, window.grains = 5, th.pollen = 10,
  th.sum = 100, type = "none", interpolation = TRUE,
  int.method = "lineal", maxdays = 30, plot = FALSE,
  export.result = TRUE)
```
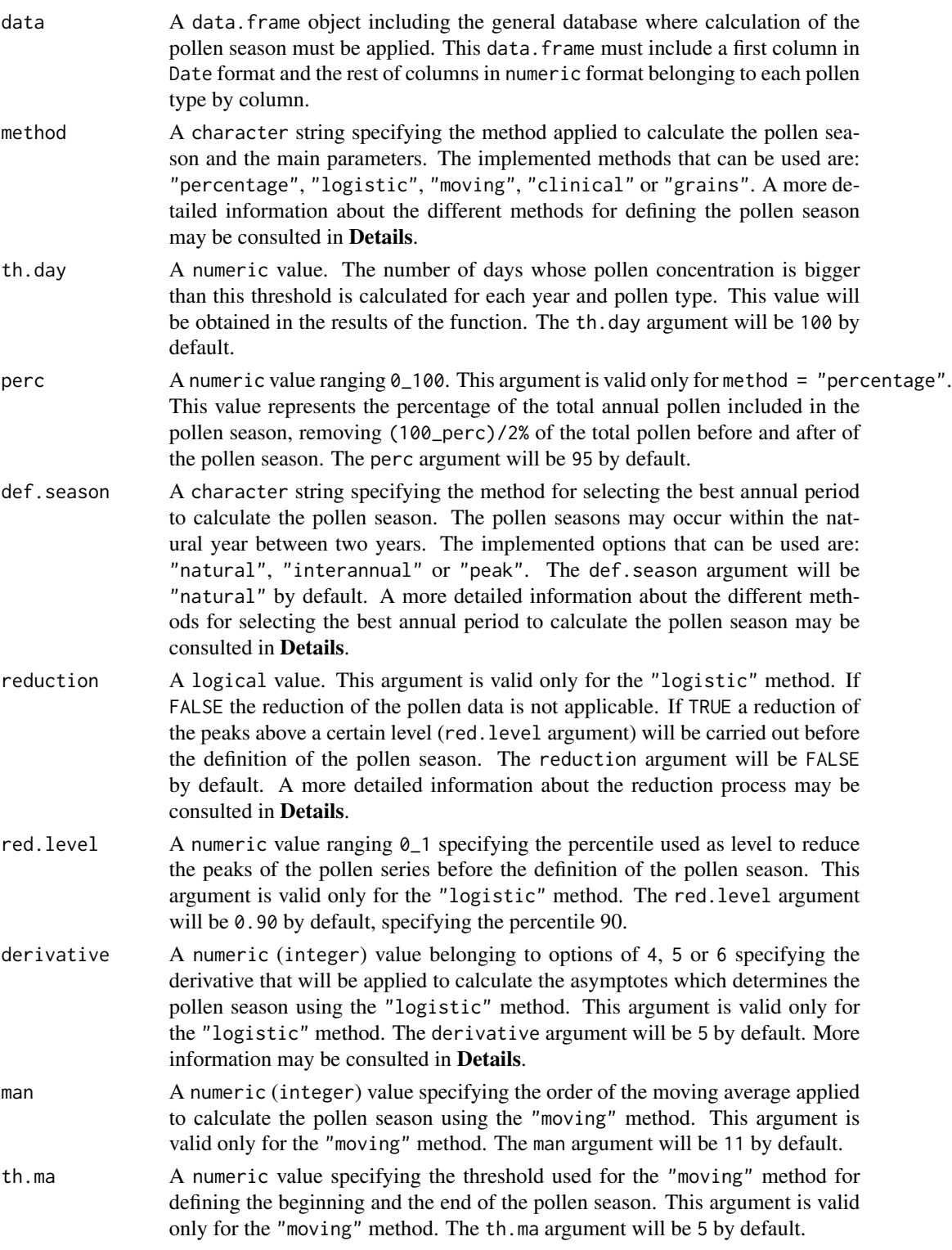

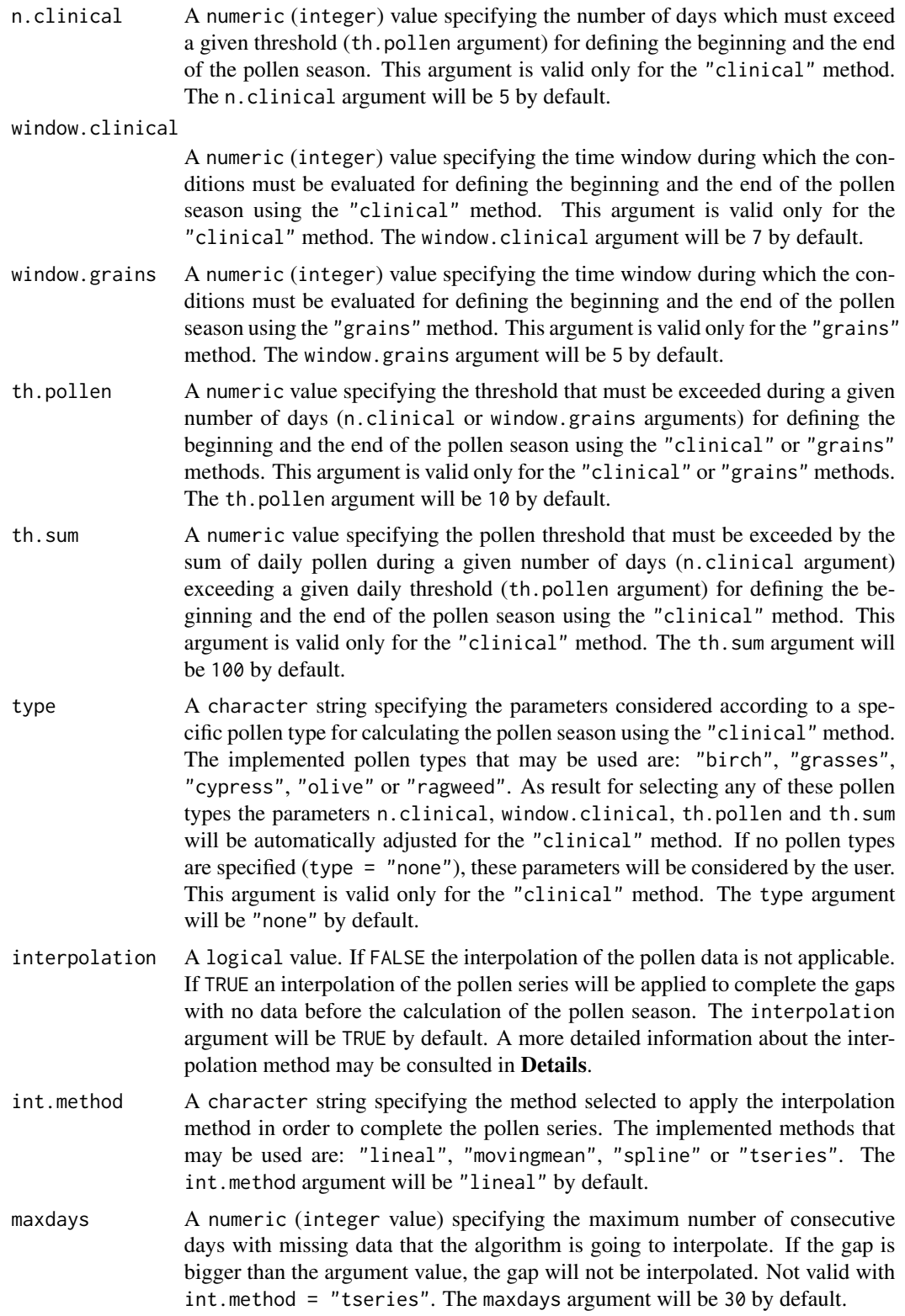

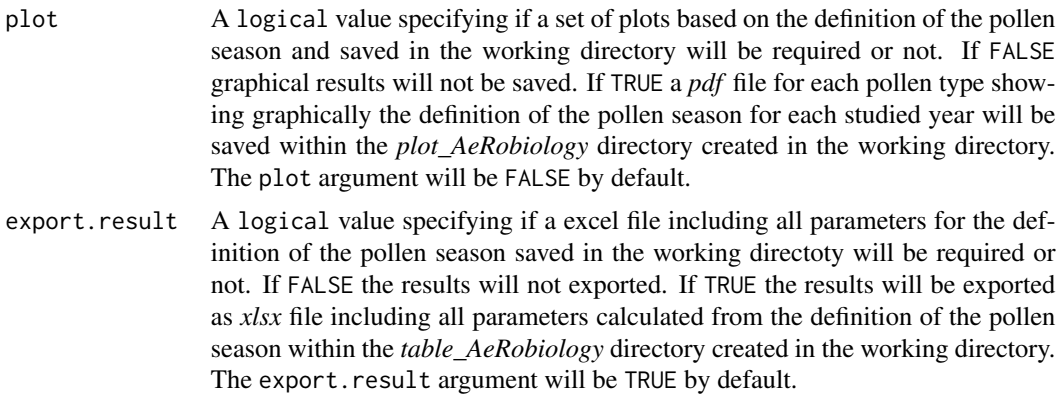

#### Details

This function allows to calculate the pollen season using five different methods which are described below. After calculating the start date, end date and peak date for the pollen season all rest of parameters have been calculated as detailed in Value section.

- "percentage" method. This is a commonly used method for defining the pollen season based on the elimination of a certain percentage in the beginning and the end of the pollen season *(Nilsson and Persson, 1981; Andersen, 1991)*. For example if the pollen season is based on the 95% of the total annual pollen ("perc" = 95), the start\_date of the pollen season is marked as the day in which 2.5% of the total pollen is registered and the end\_date of the pollen season is marked as the day in which 97.5% of the total pollen is registered.
- "logistic" method. This method was developed by *Ribeiro et al. (2007)* and modified by *Cunha et al. (2015)*. It is based on fitting annually a non\_linear logistic regression model to the daily accumulated curve for each pollen type. This logistic function and the different derivatives were considered to calculate the start\_date and end\_date of the pollen season, based on the asymptotes when pollen amounts are stabilized on the beginning and the end of the accumulated curve. For more information about the method to see *Ribeiro et al. (2007)* and *Cunha et al. (2015)*. Three different derivatives may be used (derivative argument) 4, 5 or 6 that represent from higher to lower restrictive criterion for defining the pollen season. This method may be complemented with an optional method for reduction the peaks values (reduction = TRUE), thus avoiding the effect of the great influence of extreme peaks. In this sense, peaks values will be cut below a certain level that the user may select based on a percentile analysis of peaks. For example, red.level = 0.90 will cut all peaks above the percentile 90.
- "moving" method. This method is proposed the first time by the authors of this package. The definition of the pollen season is based on the application of a moving average to the pollen series in order to obtain the general seasonality of the pollen curve avoiding the great variability of the daily fluctuations. Thus, the start\_date and the end\_date will be established when the curve of the moving average reaches a given pollen threshold (th.ma argument). Also the order of the moving average may be customized by the user (man argument). By default,  $man = 11$  and  $th$ ,  $ma = 5$ .
- "clinical" method. This method was proposed by *Pfaar et al. (2017)*. It is based on the expert consensus in relation to pollen exposure and the relationship with allergic symptoms derived of the literature. Different periods may be defined by this method: the pollen season,

<span id="page-5-0"></span>the high pollen season and the high pollen days. The start\_date and end\_date of the pollen season were defined as a certain number of days (n.clinical argument) within a time window period (window.clinical argument) exceeding a certain pollen threshold (th.pollen argument) which summation is above a certain pollen sum (th.sum argument). All these parameters are established for each pollen type according to *Pfaar et al. (2017)* and using the type argument these parameters may be automatically adjusted for the specific pollen types ("birch", "grasses", "cypress", "olive" or "ragweed"). Furthermore, the user may change all parameters to do a customized definition of the pollen season. The start\_date and end date of the high pollen season were defined as three consecutive days exceeding a certain pollen threshold (th.day argument). The number of high pollen days will also be calculated exceeding this pollen threshold (th.day). For more information about the method to see *Pfaar et al. (2017)*.

• "grains" method. This method was proposed by *Galan et al. (2001)* originally in olive pollen but after also applied in other pollen types. The start\_date and end\_date of the pollen season were defined as a certain number of days (window.grains argument) exceeding a certain pollen threshold (th.pollen argument). For more information about the method to see *Galan et al. (2001)*.

The pollen season of the species may occur during the natural year (Calendar year: from 1. January to 31. December) or the start\_date and the end\_date of the pollen season may happen in two different natural years (or calendar years). This consideration has been taken into account and in this package different method for defining the period for calculating the pollen season have been implemented. In this sense, the def. season argument has been incorporated in three options:

- "natural": considering the pollination year as natural year from 1st January to 31th December for defining the start\_dates and end\_dates of the pollen season for each pollen types.
- "interannual": considering the pollination year from 1st June to 31th May for defining the start\_dates and end\_dates of the pollen season for each pollen types.
- "peak": considering a customized pollination year for each pollen types calculated as 6 previous months and 6 later months from the average peak\_date.

Pollen time series frequently have different gaps with no data and this fact could be a problem for the calculation of specific methods for defining the pollen season even providing incorrect results. In this sense by default a linear interpolation will be carried out to complete these gaps before to define the pollen season (interpolation = TRUE). Additionally, the users may select other interpolation methods using the int.method argument, as "lineal", "movingmean", "spline" or "tseries". For more information to see the [interpollen](#page-7-1) function.

#### Value

This function returns different results:

data.frame including the main parameters of the pollen season with regard to phenology and pollen intensity as:

- type: pollen type
- seasons: year of the beginning of the season
- st.dt: start\_date (date)
- st.jd: start\_date (day of the year)
- en.dt: end\_date (date)
- en.jd: end\_date (day of the year)
- **ln.ps**: length of the season
- sm.tt: total sum
- sm.ps: pollen integral
- pk.val: peak value
- pk.dt: peak\_date (date)
- pk.jd: peak date (day of year)
- **ln.prpk**: length of the pre\_peak period
- sm.prpk: pollen integral of the pre\_peak period
- **ln.pspk**: length of the post\_peak period
- sm.pspk: pollen integral of the post\_peak period
- daysth: number of days with more than 100 pollen grains
- st.dt.hs: start\_date of the High pollen season (date, only for clinical method)
- st.jd.hs: start date of the High pollen season (day of the year, only for clinical method)
- en.dt.hs: end date of the High pollen season (date, only for clinical method)
- en.jd.hs: end\_date of the High pollen season (day of the year, only for clinical method)

If export.result = TRUE this data.frame will also be exported as *xlsx* file within the *table\_AeRobiology* directory created in the working directory. If export.result = FALSE the results will also be showed as list object named list.ps.

If plot = TRUE a *pdf* file for each pollen type showing graphically the definition of the pollen season for each studied year will be saved within the *plot\_AeRobiology* directory created in the working directory.

#### References

Andersen, T.B., 1991. A model to predict the beginning of the pollen season. *Grana*, 30(1), pp.269\_275.

Cunha, M., Ribeiro, H., Costa, P. and Abreu, I., 2015. A comparative study of vineyard phenology and pollen metrics extracted from airborne pollen time series. *Aerobiologia*, 31(1), pp.45\_56.

Galan, C., Garcia\_Mozo, H., Carinanos, P., Alcazar, P. and Dominguez\_Vilches, E., 2001. The role of temperature in the onset of the *Olea europaea* L. pollen season in southwestern Spain. *International Journal of Biometeorology*, 45(1), pp.8\_12.

Nilsson, S. and Persson, S., 1981. Tree pollen spectra in the Stockholm region (Sweden), 1973\_1980. *Grana*, 20(3), pp.179\_182.

Pfaar, O., Bastl, K., Berger, U., Buters, J., Calderon, M.A., Clot, B., Darsow, U., Demoly, P., Durham, S.R., Galan, C., Gehrig, R., Gerth van Wijk, R., Jacobsen, L., Klimek, L., Sofiev, M., Thibaudon, M. and Bergmann, K.C., 2017. Defining pollen exposure times for clinical trials of allergen immunotherapy for pollen\_induced rhinoconjunctivitis\_an EAACI position paper. *Allergy*, 72(5), pp.713\_722.

Ribeiro, H., Cunha, M. and Abreu, I., 2007. Definition of main pollen season using logistic model. *Annals of Agricultural and Environmental Medicine*, 14(2), pp.259\_264.

### See Also

[interpollen](#page-7-1), [ps\\_plot](#page-24-1)

### Examples

```
data("munich")
calculate_ps(munich, plot = FALSE, export.result = FALSE)
```
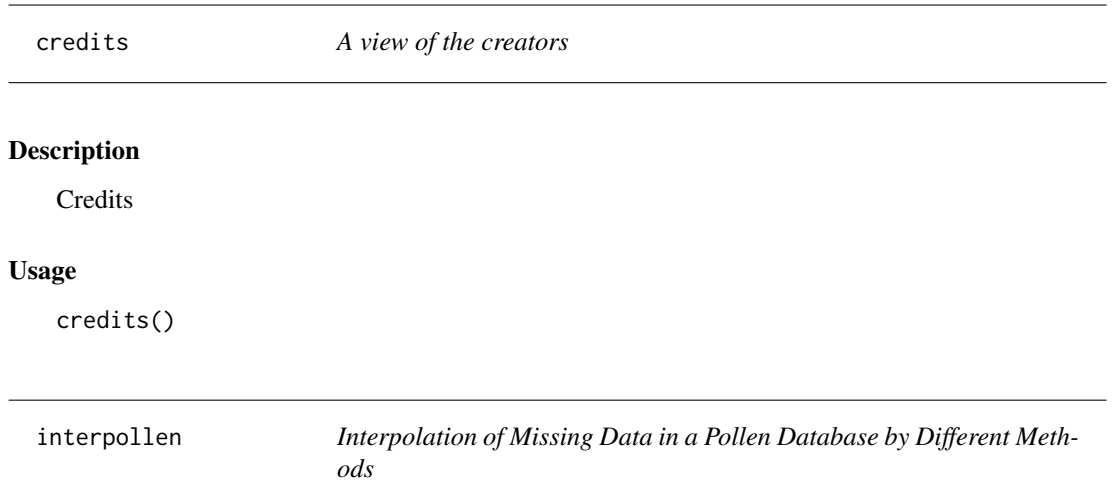

### <span id="page-7-1"></span>Description

Function to simultaneously replace all missing data of an historical database of several pollen types by using different methods of interpolation.

### Usage

```
interpollen(data, method = "lineal", maxdays = 30, plot = TRUE,
 factor = 2, ndays = 3, spar = 0.5, data2 = NULL, data3 = NULL,
 data4 = NULL, data5 = NULL, mincorr = 0.6)
```
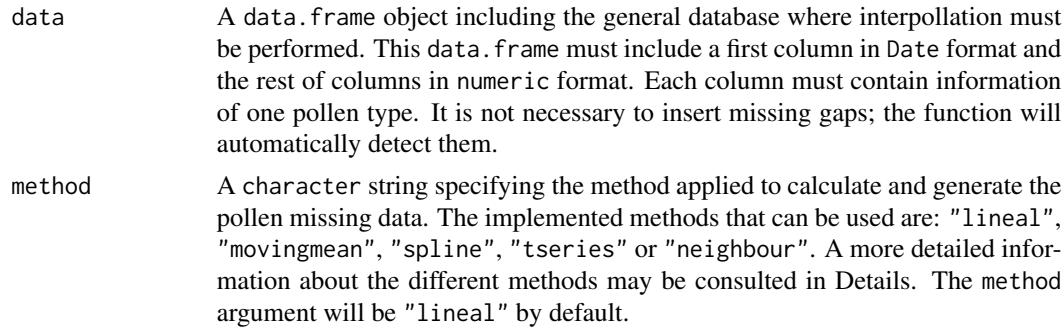

<span id="page-7-0"></span>

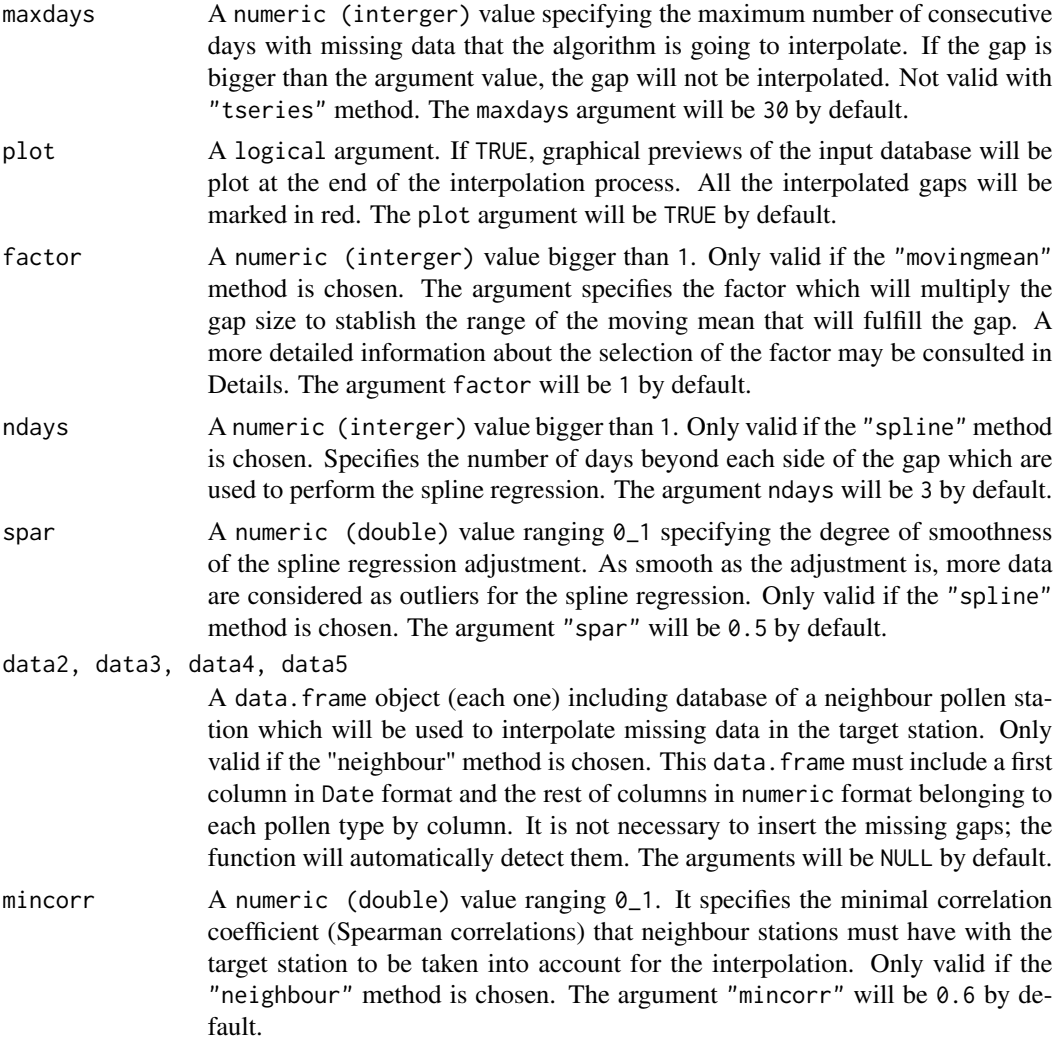

### Details

This function allows to interpolate missing data in a pollen database using 4 different methods which are described below. Interpolation for each pollen type will be automatically done for gaps smaller than the "maxdays" argument.

- "lineal" method. The interpolation will be carried out by tracing a straight line between the gap extremes.
- "movingmean" method. It calculates the moving mean of the pollen daily concentrations with a window size of the gap size multiplicated by the factor argument and replace the missing data with the moving mean for these days. It is a dynamic function and for each gap of the database, the window size of the moving mean changes depending of each gap size.
- "spline" method. The interpolation will be carried out by performing a spline regression with the previous and following days to the gap. The number of days of each side of the gap

<span id="page-9-0"></span>that will be taken into account for calculating the spline regression are specified by ndays argument. The smoothness of the adjustment of the spline regression can be specified by the spar argument.

- "tseries" method. The interpolation will be carried out by analysing the time series of pollen database. It performs a seasonal\_trend decomposition based on LOESS (Cleveland et al., 1990). The seasonality of the historical database is extracted and used to predict the missing data by performing a linear regression with the target year.
- "neighbour" method. Other near stations provided by the user are used to interpolate the missing data of the target station. First of all, a Spearman correlation is performed between the target station and the neighbour stations to discard the neighbour stations with a correlation coefficient smaller than mincorr value. For each gap, a linear regression is performed between the neighbour stations and the target stations to determine the equation which converts the pollen concentrations of the neighbour stations into the pollen concentration of the target station. Only neighbour stations without any missing data during the gap period are taken into account for each gap.

### Value

This function returns different results:

- data.frame including the original data and completed with the interpolated data.
- data.frame named "Interpolated" in long format (the first column for date, the second for pollen type, the third for concentration and an additional fourth column with 1 if this data has been interpolated and 0 if not.
- If plot = TRUE, plots for each year and pollen type with daily values are represented in the active graphic window. Interpolated values are marked in red. If method argument is "tseries", the seasonality is also represented in grey.

### References

Cleveland RB, Cleveland WS, McRae JE, Terpenning I (1990) STL: a seasonal\_trend decomposition procedure based on loess. J Off Stat 6(1):3\_33.

### See Also

[ma](#page-18-1)

#### Examples

```
data("munich")
interpollen(munich, method = "lineal", plot = FALSE)
```
<span id="page-10-0"></span>

### Description

Generates a barplot based on the relative abundance (as percentage) in the air of the pollen types with respect to the total amounts

### Usage

```
iplot_abundance(data, n.types = 15, y.start = NULL, y.end = NULL,
  interpolation = TRUE, int.method = "lineal", col.bar = "#E69F00",
  type.plot = "static", export.plot = FALSE, export.format = "pdf",
  exclude = NULL, ...)
```
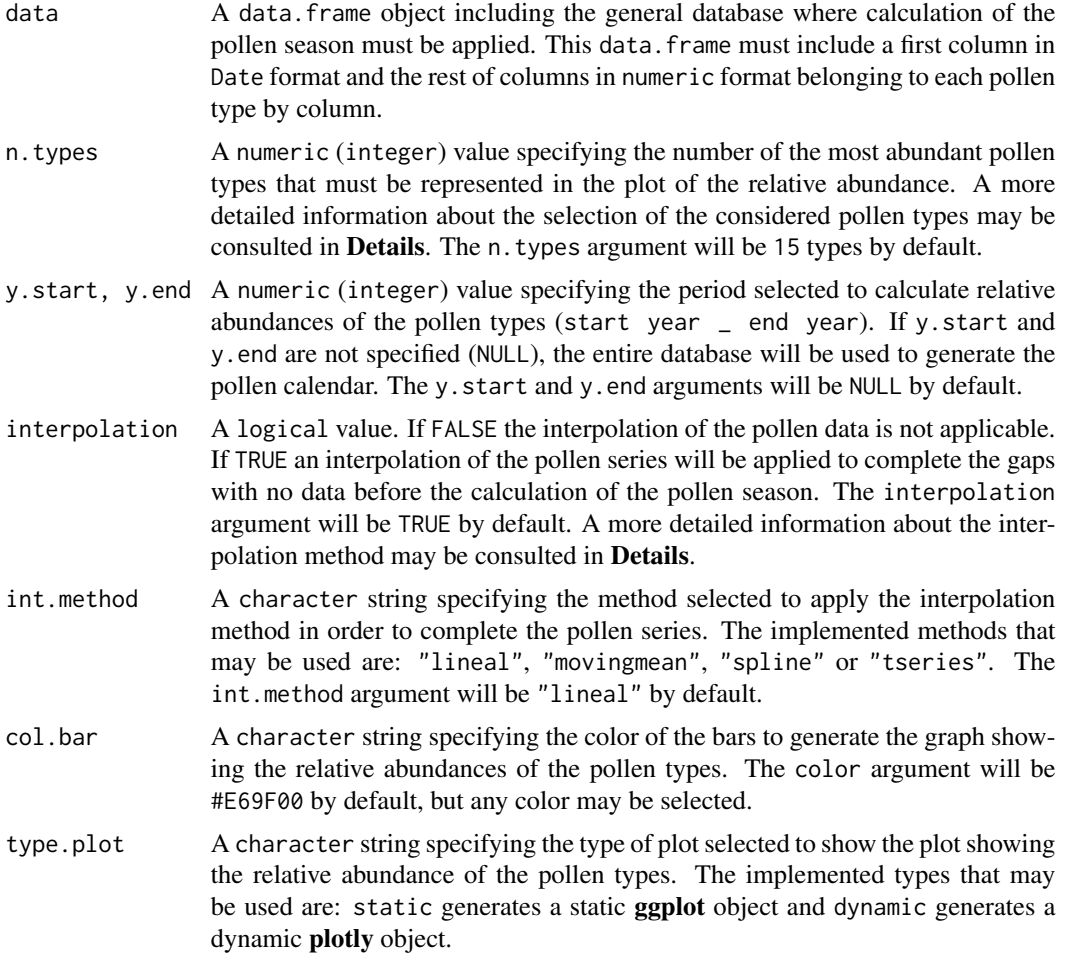

<span id="page-11-0"></span>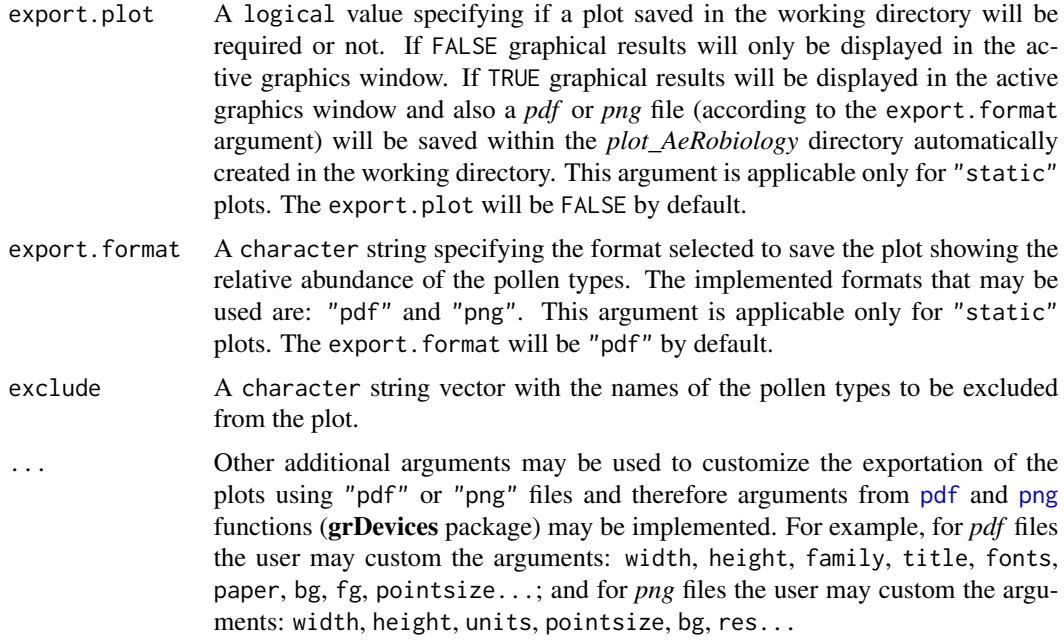

#### Details

This function allows to calculate the relative abundance of the pollen types in the air from a database and to display a barplot with the percentage representation of the main pollen types as the graph reported by *Rojo et al. (2016)*. This plot will be generated only for the specified number of the most abundant pollen types using the n.types argument by the user.

Pollen time series frequently have different gaps with no data and this fact could be a problem for the calculation of specific methods for defining the pollen season even providing incorrect results. In this sense by default a linear interpolation will be carried out to complete these gaps before to define the pollen season (interpolation = TRUE). Additionally, the users may select other interpolation methods using the int.method argument, as "lineal", "movingmean", "spline" or "tseries". For more information to see the [interpollen](#page-7-1) function.

#### Value

This function returns different results:

plot in the active graphics window displaying the pollen calendar generated by the user. This plot may be included in an object by assignment operators.

data.frame including the yearly average pollen amounts for each pollen types used to generate the pollen of the relative abundance. This data.frame will be included in an object named annual.sum.data.

If export.plot = FALSE graphical results will only be displayed in the active graphics window as **[ggplot](#page-0-0)** graph. Additional characteristics may be incorporated to the plot by ggplot syntax (see ggplot2 package).

<span id="page-12-0"></span>If export.plot = TRUE and export.format =  $pdf$  a  $pdf$  file with the plot will be saved within the *plot AeRobiology* directory created in the working directory. This option is applicable only for "static" plots. Additional characteristics may be incorporated to the exportation as *pdf* file (see grDevices package).

If export.plot = TRUE and export.format = png a *png* file with the plot will be saved within the *plot AeRobiology* directory created in the working directory. This option is applicable only for "static" plots. Additional characteristics may be incorporated to the exportation as *png* file (see grDevices package).

If type.plot  $=$  dynamic graphical results will be displayed in the active Viewer window as **plotly** graph. Additional characteristics may be incorporated to the plot by [plotly](#page-0-0) syntax (see **plotly** package).

#### References

Rojo, J., Rapp, A., Lara, B., Sabariego, S., Fernandez\_Gonzalez, F. and Perez\_Badia, R., 2016. Characterisation of the airborne pollen spectrum in Guadalajara (central Spain) and estimation of the potential allergy risk. *Environmental Monitoring and Assessment*, 188(3), p.130.

#### See Also

[interpollen](#page-7-1)

#### Examples

data("munich") iplot\_abundance (munich, interpolation = FALSE, export.plot = FALSE)

iplot\_pheno *Phenological Plot*

#### Description

Generates a boxplot based on phenological parameters (start\_dates and end\_dates) that are calculated by the estimation of the main parameters of the pollen season

#### Usage

```
iplot_{\rho}heno(data, method = "percentage", n.types = 15, th.day = 100,
 perc = 95, def.season = "natural", reduction = FALSE,
  red.level = 0.9, derivative = 5, man = 11, th.ma = 5,
 n.clinical = 5, window.clinical = 7, window.grains = 5,
  th.pollen = 10, th.sum = 100, type = "none",
  interpolation = TRUE, int.method = "lineal", type.plot = "static",
 export.plot = FALSE, export.format = "pdf", ...)
```
<span id="page-13-0"></span>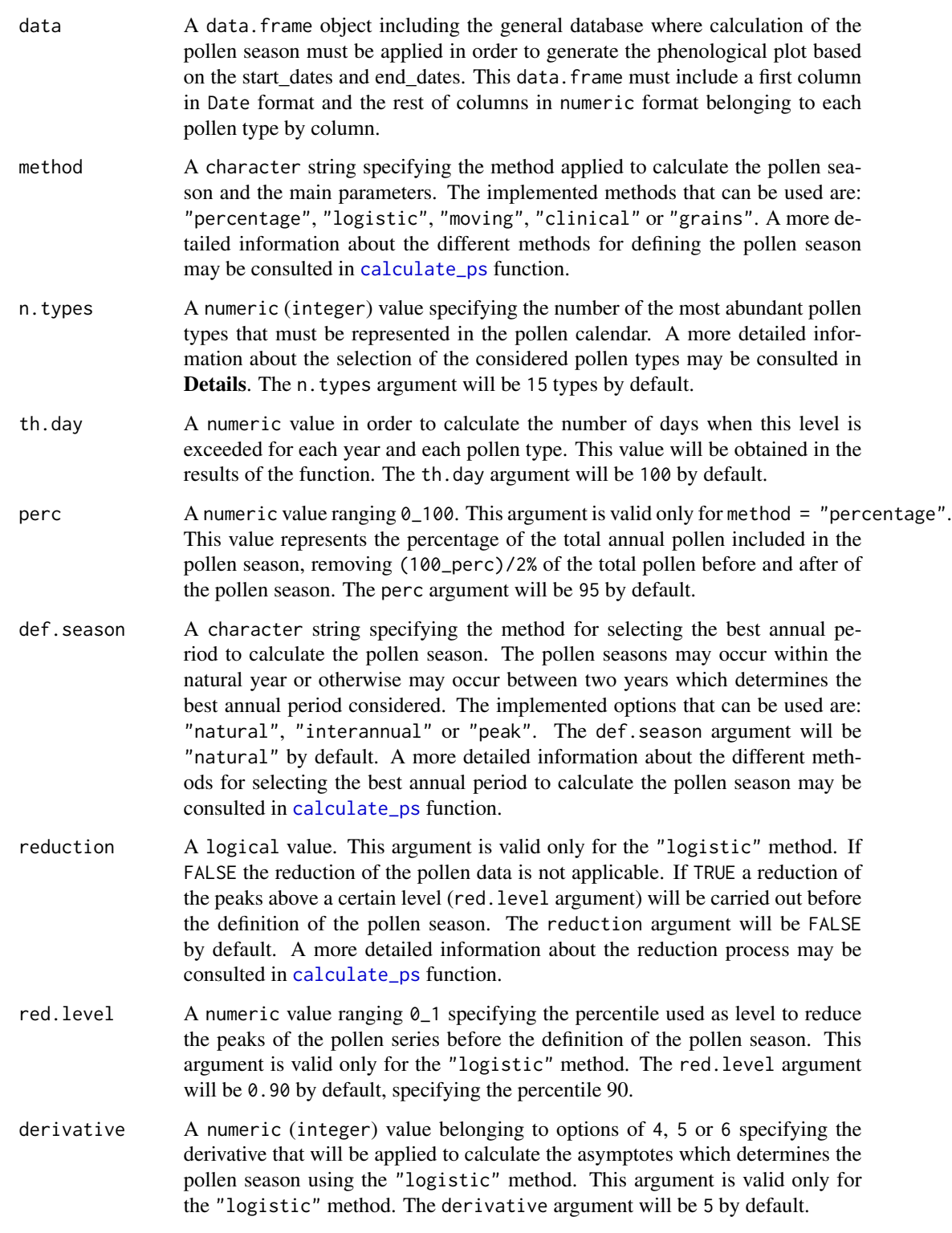

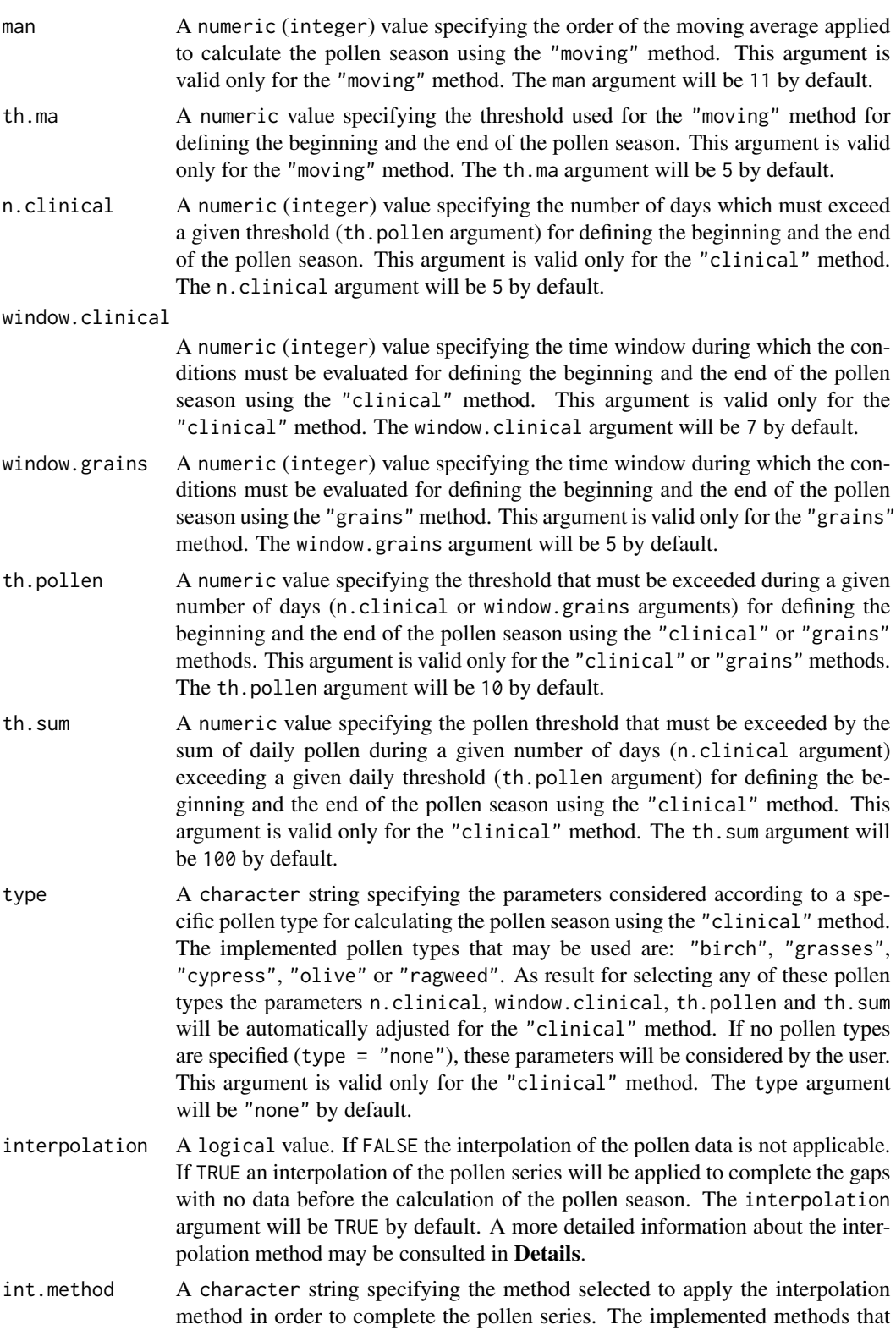

<span id="page-15-0"></span>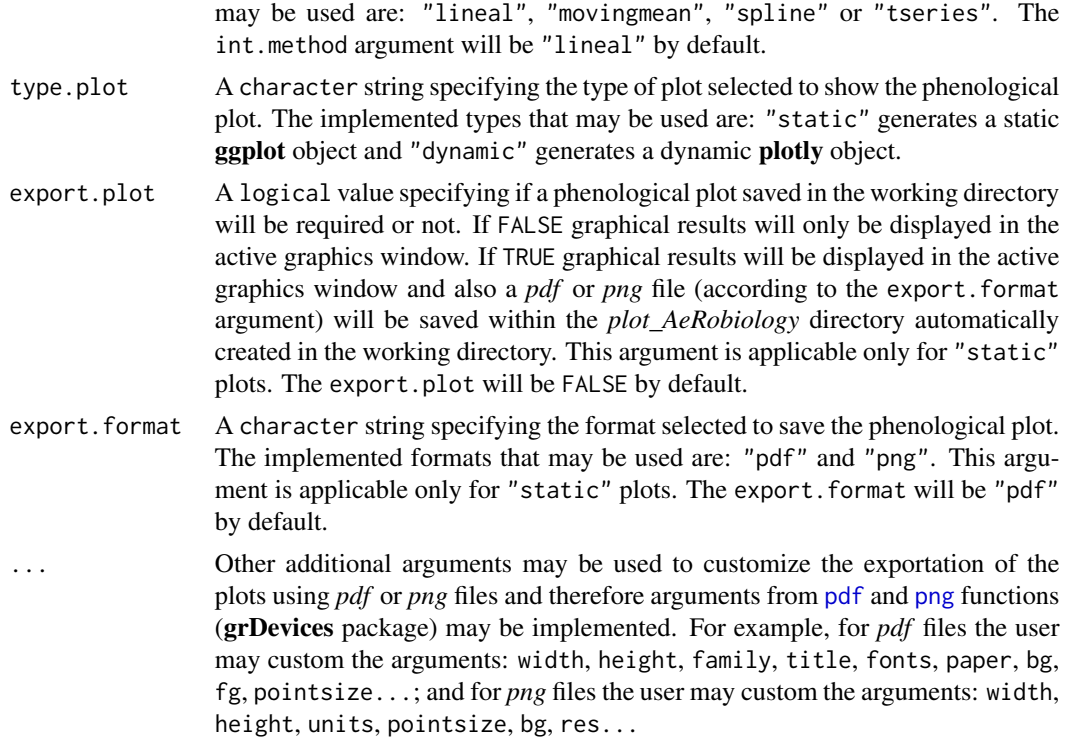

#### Details

This function allows to calculate the pollen season using five different methods which are described in [calculate\\_ps](#page-1-1) function. After calculating the start\_date and end\_date for each pollen type and each year a phenological plot will be generated using the boxplot approach where axis x represents the time (Day of the Year) and axis y includes the considered pollen types. The phenological plot will be generated only for the specified number of the most abundant pollen types using the n.types argument by the user. The implemented methods for defining the pollen season includes the most commonly used methodologies (*Nilsson and Persson, 1981*; *Andersen, 1991*; *Galan et al., 2001*; *Ribeiro et al., 2007*; *Cunha et al., 2015*, *Pfaar et al., 2017*) and a new implemented method (see [calculate\\_ps](#page-1-1) function).

Pollen time series frequently have different gaps with no data and this fact could be a problem for the calculation of specific methods for defining the pollen season even providing incorrect results. In this sense by default a linear interpolation will be carried out to complete these gaps before to define the pollen season (interpolation = TRUE). Additionally, the users may select other interpolation methods using the int.method argument, as "lineal", "movingmean", "spline" or "tseries". For more information to see the [interpollen](#page-7-1) function.

### Value

This function returns different results:

If export.plot = FALSE graphical results will only be displayed in the active graphics window as **[ggplot](#page-0-0)** graph. Additional characteristics may be incorporated to the plot by ggplot syntax (see ggplot2 package).

If export.plot = TRUE and export.format = pdf a *pdf* file of the phenological plot will be

<span id="page-16-0"></span>saved within the *plot\_AeRobiology* directory created in the working directory. This option is applicable only for "static" plots. Additional characteristics may be incorporated to the exportation as *pdf* file (see grDevices package).

If export.plot = TRUE and export.format = png a *png* file of the phenological plot will be saved within the *plot AeRobiology* directory created in the working directory. This option is applicable only for "static" plots. Additional characteristics may be incorporated to the exportation *png* file (see grDevices package).

If type.plot  $=$  dynamic graphical results will be displayed in the active Viewer window as **plotly** graph. Additional characteristics may be incorporated to the plot [plotly](#page-0-0) syntax (see plotly package).

#### References

Andersen, T.B., 1991. A model to predict the beginning of the pollen season. *Grana*, 30(1), pp.269\_275.

Cunha, M., Ribeiro, H., Costa, P. and Abreu, I., 2015. A comparative study of vineyard phenology and pollen metrics extracted from airborne pollen time series. *Aerobiologia*, 31(1), pp.45\_56.

Galan, C., Garcia\_Mozo, H., Carinanos, P., Alcazar, P. and Dominguez\_Vilches, E., 2001. The role of temperature in the onset of the *Olea europaea* L. pollen season in southwestern Spain. *International Journal of Biometeorology*, 45(1), pp.8\_12.

Nilsson, S. and Persson, S., 1981. Tree pollen spectra in the Stockholm region (Sweden), 1973\_1980. *Grana*, 20(3), pp.179\_182.

Pfaar, O., Bastl, K., Berger, U., Buters, J., Calderon, M.A., Clot, B., Darsow, U., Demoly, P., Durham, S.R., Galan, C., Gehrig, R., Gerth van Wijk, R., Jacobsen, L., Klimek, L., Sofiev, M., Thibaudon, M. and Bergmann, K.C., 2017. Defining pollen exposure times for clinical trials of allergen immunotherapy for pollen\_induced rhinoconjunctivitis\_an EAACI position paper. *Allergy*, 72(5), pp.713\_722.

Ribeiro, H., Cunha, M. and Abreu, I., 2007. Definition of main pollen season using logistic model. *Annals of Agricultural and Environmental Medicine*, 14(2), pp.259\_264.

#### See Also

[calculate\\_ps](#page-1-1), [interpollen](#page-7-1)

### Examples

data("munich") iplot\_pheno (munich, interpolation = FALSE)

<span id="page-16-1"></span>iplot\_pollen *Interactive Plotting Pollen Data (one season).*

#### **Description**

Function to plot the pollen data during one season. The plots are fully interactive.

### <span id="page-17-0"></span>Usage

```
iplot_pollen(data, year)
```
### Arguments

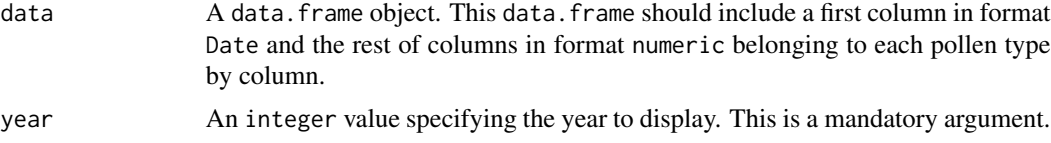

### Value

An interactive plot of the class ggvis.

### See Also

[iplot\\_years](#page-17-1)

### Examples

```
data("munich")
iplot_pollen(data = munich, year = 2012)
```
<span id="page-17-1"></span>iplot\_years *Interactive Plotting Pollen Data (one pollen type).*

### Description

Function to plot the pollen data of a pollen type during several seasons. The plots are fully interactive.

### Usage

```
iplot_years(data, pollen)
```
### Arguments

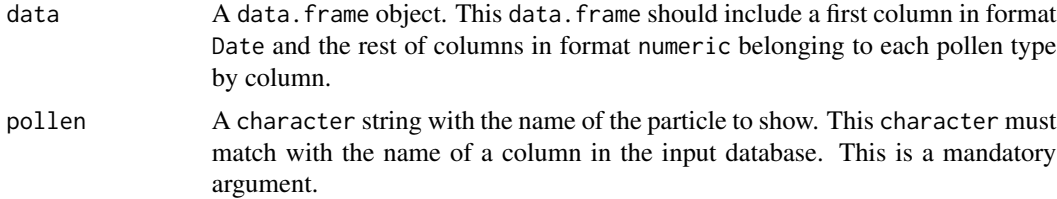

### Value

An interactive plot of the class ggvis.

<span id="page-18-0"></span> $ma$  and  $19$ 

### See Also

[iplot\\_pollen](#page-16-1)

### Examples

data("munich") iplot\_years(data = munich, pollen = "Betula")

#### <span id="page-18-1"></span>ma *Moving Average Calculator*

### Description

Function to calculate the moving average of a given numeric vector. The order of the moving average may be customized by the user (man argument).

### Usage

ma(data, man = 10, warnings = FALSE)

### Arguments

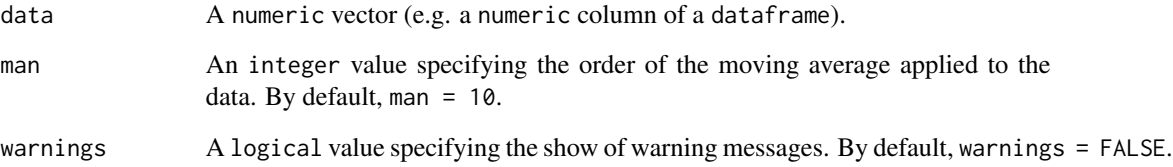

### Value

This function returns a vector with the moving average of the input data.

### Examples

```
data("munich")
ma(data = munich$Betula, man = 10, warnings = FALSE)
```
<span id="page-19-0"></span>

#### Description

A dataset containing information of daily concentrations of pollen in the atmosphere of Munich during the years 2010\_2015. Pollen types included: *"Alnus"*, *"Betula"*, *"Taxus"*, *"Fraxinus"*, *"Poaceae"*, *"Quercus"*, *"Ulmus"* and *"Urtica"*.

#### Usage

munich

#### Format

Time series of daily pollen concentrations expressed as pollen grains / m3 of air.

#### Details

Data were obtained at Munich (Zentrum Allergie und Umwelt, ZAUM) using a Hirst\_type volumetric pollen trap (Hirst, 1952) following the standard methodology (VDI4252\_4\_2016). Some gaps have been added to test some functions of the package (e.g. [qualitycontrol](#page-26-1), [interpollen](#page-7-1)).

The data were obtained by the research team of Prof. Jeroen Buters (Christine Weil & Ingrid Weichenmeier). We specially acknowledge this team and the Zentrum Allergie und Umwelt (ZAUM, directed by Prof. Carsten B. Schmidt\_Weber) for their support.

#### Source

<https://www.zaum-online.de/>

#### References

Hirst, J.M., 1952. AN AUTOMATIC VOLUMETRIC SPORE TRAP. Ann. Appl. Biol. 39, 257\_265.

VDI 4252\_4. (2016). Bioaerosole und biologische Agenzien\_Ermittlung von Pollen und Sporen in der Aussenluft unterVerwendung einer volumetrischen Methode fuer einMessnetz zu allergologischen Zwecken. VDI\_Richtlinie4252 Blatt 4, Entwurf. VDI/DIN\_Handbuch Reinhaltungder Luft, Band 1a: Beuth, Berlin

<span id="page-20-0"></span>

### Description

Function to calculate the pollen calendar from a historical database of several pollen types and using the most commonly used methods in the generation of the pollen calendars in the aerobiology field.

#### Usage

```
pollen_calendar(data, method = "heatplot", n.types = 15,
  start.month = 1, y.start = NULL, y.end = NULL, perc1 = 80,
 perc2 = 99, th.pollen = 1, average.method = "avg_before",
 period = "daily", method.classes = "exponential", n.classes = 5,
  classes = c(25, 50, 100, 300), color = "green",
  interpolation = TRUE, int.method = "lineal", na.remove = TRUE,
  export.plot = FALSE, export.format = "pdf",
  legendname = "Pollen grains / m3", ...)
```
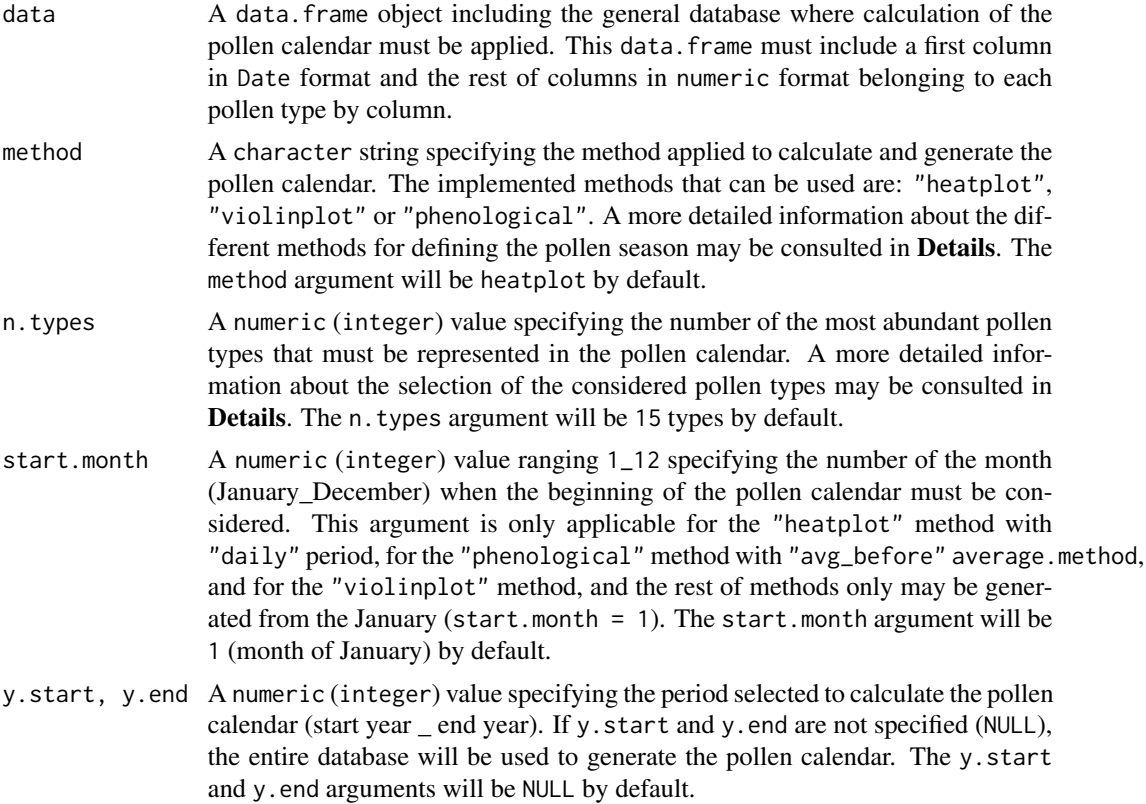

- perc1, perc2 A numeric value ranging  $0_100$ . These arguments are valid only for the "phenological" method. These values represent the percentage of the total annual pollen included in the pollen season, removing (100\_percentage)/2% of the total pollen before and after of the pollen season. Two percentages must be specified because of the definition of the "main pollination period" (perc1) and "early/late pollination" (perc2) based on the "phenological" method proposed by *Werchan et al. (2018)*. The perc1 argument will be 80 and perc2 argument will be 99 by default. A more detailed information about the phenological method to generate the pollen calendar may be consulted in Details.
- th.pollen A numeric value specifying the minimum threshold of the average pollen concentration which will be used to generate the pollen calendar. Days below this threshold will not be considered. For the "phenological" method this value limits the "possible occurrence" period as proposed by *Werchan et al. (2018)*. The th.pollen argument will be 1 by default. A more detailed information about the methods to generate the pollen calendar may be consulted in *Details*.
- average.method A character string specifying the moment of the application of the average. This argument is valid only for the "phenological" method. The implemented methods that can be used are: "avg\_before" or "avg\_after". "avg\_before" produces the average to the daily concentrations and then pollen season are calculated for all pollen types, this method is recommended as it is a more concordant method with respect to the rest of implemented methods. Otherwise, "avg\_after" determines the pollen season for all years and all pollen types, and then a circular average is calculated for the start\_dates and end\_dates. The average.method argument will be "avg\_before" by default.
- period A character string specifying the interval time considered to generate the pollen calendar. This argument is valid only for the "heatplot" method. The implemented periods that can be used are: "daily" or "weekly". "daily" selection produces a pollen calendar using daily averages during the year and "weekly" selection produces a pollen calendar using weekly averages during the year. The period argument will be "daily" by default.
- method.classes A character string specifying the method to define the classes used for classifying the average pollen concentrations to generate the pollen calendar. This argument is valid only for the "heatplot" method. The implemented methods for defining classes are: "exponential" and "custom". The method.classes argument will be "exponential" by default. A more detailed information about the methods to classify the average pollen concentrations to generate the pollen calendar may be consulted in Details.
- n.classes A numeric (integer) value specifying the number of classes that will be used for classifying the average pollen concentrations to generate the pollen calendar. This argument is valid only for the "heatplot" method and the classification by method.classes = "custom". The n.classes argument will be 5 by default. A more detailed information about the methods to classify the average pollen concentrations to generate the pollen calendar may be consulted in Details.
- classes A numeric vector specifying the threshold established to define the different classes that will be used for classifying the average pollen concentrations to generate the pollen calendar. This argument is valid only for the "heatplot" method and the classification by method.classes = "custom". The classes

argument will be c(25, 50, 100, 300) by default. The number of specified classes must be equal to n.classes \_ 1 because of the maximum threshold will be automatically specified by the maximum value. A more detailed information about the methods to classify the average pollen concentrations to generate the pollen calendar may be consulted in Details.

- color A character string specifying the color to generate the graph showing the pollen calendar. This argument is valid only for the "heatplot" method. The implemented color palettes to generate the pollen calendar are: "green", "red", "blue", "purple" or "black". The color argument will be "green" by default.
- interpolation A logical value. If FALSE the interpolation of the pollen data is not applicable. If TRUE an interpolation of the pollen series will be applied to complete the gaps before the calculation of the pollen calendar. The interpolation argument will be TRUE by default. A more detailed information about the interpolation method may be consulted in Details.
- int.method A character string specifying the method selected to apply the interpolation method in order to complete the pollen series. The implemented methods that may be used are: "lineal", "movingmean", "spline" or "tseries". The int.method argument will be "lineal" by default.
- na.remove A logical value specifying if na values must be remove for the pollen calendar or not. n.remove = TRUE by default.
- export.plot A logical value specifying if a plot with the pollen calendar saved in the working directory will be required or not. If FALSE graphical results will only be displayed in the active graphics window. If TRUE graphical results will be displayed in the active graphics window and also a *pdf* file will be saved within the *plot\_AeRobiology* directory automatically created in the working directory. The export.plot will be FALSE by default.
- export.format A character string specifying the format selected to save the pollen calendar plot. The implemented formats that may be used are: "pdf" and "png". The export.format will be "pdf" by default.
- legendname A character string specifying the title of the legend. By default is "Pollen / m3".
- ... Other additional arguments may be used to customize the exportation of the plots using "pdf" or "png" files and therefore arguments from *pdf* and *png* functions (grDevices package) may be implemented. For example, for *pdf* files the user may custom the arguments: width, height, family, title, fonts, paper, bg, fg, pointsize...; and for *png* files the user may custom the arguments: width, height, units, pointsize, bg, res...

#### Details

This function allows to calculate and generate the pollen calendar using three different methods which are described below. The pollen calendar will be calculated and generated only for the period specified by the user using the y.start and y.end arguments, and for the specified number of the most abundant pollen types using the n.types argument by the user. The most abundant pollen types will be selected according to the highest average annual amounts of pollen registered by the pollen types during the considered period.

- <span id="page-23-0"></span>• "heatplot" method. This pollen calendar is constructed based on the daily or weekly average of pollen concentrations, depending of the preferences of the user that may select "daily" or "weekly" as period argument. Then, these averages may be classified in different categories following different methods selected by the user according to the method.classes argument. If method.classes = "exponential" the user will apply the classification based on exponential classes proposed by *Stix and Ferreti (1974)*, which has been commonly used in aerobiology for the generation of pollen calendars. The classification based on exponential method considers 11 classes (1\_2, 3\_5, 6\_11, 12\_24, 25\_49, 50\_99, 100\_199, 200\_399, 400\_799, 800\_1600, >1600). An example of this pollen calendar may be consulted in *Rojo et al. (2016)*. This method to design pollen calendars is an adaptation from the pollen calendar proposed by *Spieksma (1991)* who considered 10\_day periods instead of daily or weekly periods. Otherwise, if method.classes = "custom" the user may customize the classification according to the number of classes selected (n.classes argument) and the thresholds of the pollen concentrations used to define the classes (classes argument). Average values below the level of the th.pollen argument will be removed from the pollen calendar.
- "phenological" method. This pollen calendar is based on phenological definition of the pollen season and adapted from the methodology proposed by *Werchan et al. (2018)*. After to obtain daily average pollen concentrations for the most abundant pollen types different pollination periods were calculated using the daily averages. The main pollination period was calculated based on the percentage defined by perc1 argument (selected by the user, 80% by default) of the annual total pollen. For example, if perc1  $= 80$  the beginning of the high season was marked when 10% of the annual value was reached and the end was selected when 90% was reached. In the case of the early/late pollination a total of the percentage defined by perc2 argument (selected by the user, 99% by default) of the annual total pollen will be registered during this period. For this kind of pollen calendar the th.pollen argument will define the "possible occurrence" period as adapted by *Werchan et al. (2018)*, considering the entire period between the first and the last day when this pollen level is reached. In an alternative way the average may be carried out after to define the pollen seasons using method\_average = "avg\_after" (instead of "avg\_before" by default). "avg\_after" determines the pollen season for all years and all pollen types, and then an average for circular data is calculated from the start\_dates and end\_dates.
- "violinplot" method. This pollen calendar is based on the pollen intensity and adapted from the pollen calendar published by *ORourke (1990)*. In first time the daily averages of the pollen concentrations are calculated and then these averages are represented using the *violin plot* graph. The shape of the *violin plot* display the pollen intensity of the pollen types in a relative way i.e. the values will be calculated as relative measurements regarding to the most abundant pollen type in annual amounts. Therefore, this pollen calendar shows a relative comparison between the pollen intensity of the pollen types but without scales and units. Average values below the level of the th.pollen argument will be removed from the pollen calendar.

Pollen time series frequently have different gaps with no data and this fact could be a problem for the calculation of specific methods for defining the pollen season even providing incorrect results. In this sense by default a linear interpolation will be carried out to complete these gaps before to generate the pollen calendar. For more information to see the [interpollen](#page-7-1) function.

#### Value

This function returns different results: plot in the active graphics window displaying the pollen calendar generated by the user. This plot <span id="page-24-0"></span>ps\_plot 25

may be included in an object by assignment operators.

data. frame including the daily or weekly average pollen concentrations (according to the selection of the user) used to generate the pollen calendar. This data.frame will be included in an object named average\_values and only will be created when the method to generate the pollen calendar is different to "phenological" using "avg\_after" as average.method argument.

If export.plot = TRUE this plot displaying the pollen calendar will also be exported as file within the *Plot\_AeRobiology*" directory created in the working directory.

If export.plot = TRUE and export.format = pdf a *pdf* file of the pollen calendar will be saved within the *plot AeRobiology* directory created in the working directory. Additional characteristics may be incorporated to the exportation as *pdf* file (see grDevices package)

If export.plot = TRUE and export.format = png a *png* file of the pollen calendar will be saved within the *plot\_AeRobiology* directory created in the working directory. Additional characteristics may be incorporated to the exportation as *png* file (see grDevices package).

#### References

ORourke, M.K., 1990. Comparative pollen calendars from Tucson, Arizona: Durhamvs. Burkard samplers. *Aerobiologia*, 6(2), p.136\_140.

Rojo, J., Rapp, A., Lara, B., Sabariego, S., Fernandez\_Gonzalez, F. and Perez\_Badia, R., 2016. Characterisation of the airborne pollen spectrum in Guadalajara (central Spain) and estimation of the potential allergy risk. *Environmental Monitoring and Assessment*, 188(3), p.130.

Spieksma, F.T.M., 1991. *Regional European pollen calendars. Allergenic pollen and pollinosis in Europe*, pp.49\_65.

Stix, E. and Ferretti, M.L., 1974. *Pollen calendars of three locations in Western Germany. Atlas European des Pollens Allergisants*, pp.85\_94.

Werchan, M., Werchan, B. and Bergmann, K.C., 2018. German pollen calendar 4.0 update based on 2011\_2016 pollen data. *Allergo Journal International*, 27, pp.69\_71.

#### See Also

[interpollen](#page-7-1), [calculate\\_ps](#page-1-1)

#### Examples

```
data("munich")
pollen_calendar(munich, method = "heatplot", interplation = FALSE)
```
<span id="page-24-1"></span>ps\_plot *Pollen Season Plot*

### Description

Function to plot the main pollen season of a single pollen type.

### <span id="page-25-0"></span>Usage

```
ps_plot(data, pollen.type = NULL, year = NULL, export.plot = TRUE,
 export.format = "pdf", days = 30, fill.col = "turquoise4",
 export.width = 6, export.height = 6, int.method = "lineal",
 axisname = expression(paste("Pollen grains / m"^"3")), ...)
```
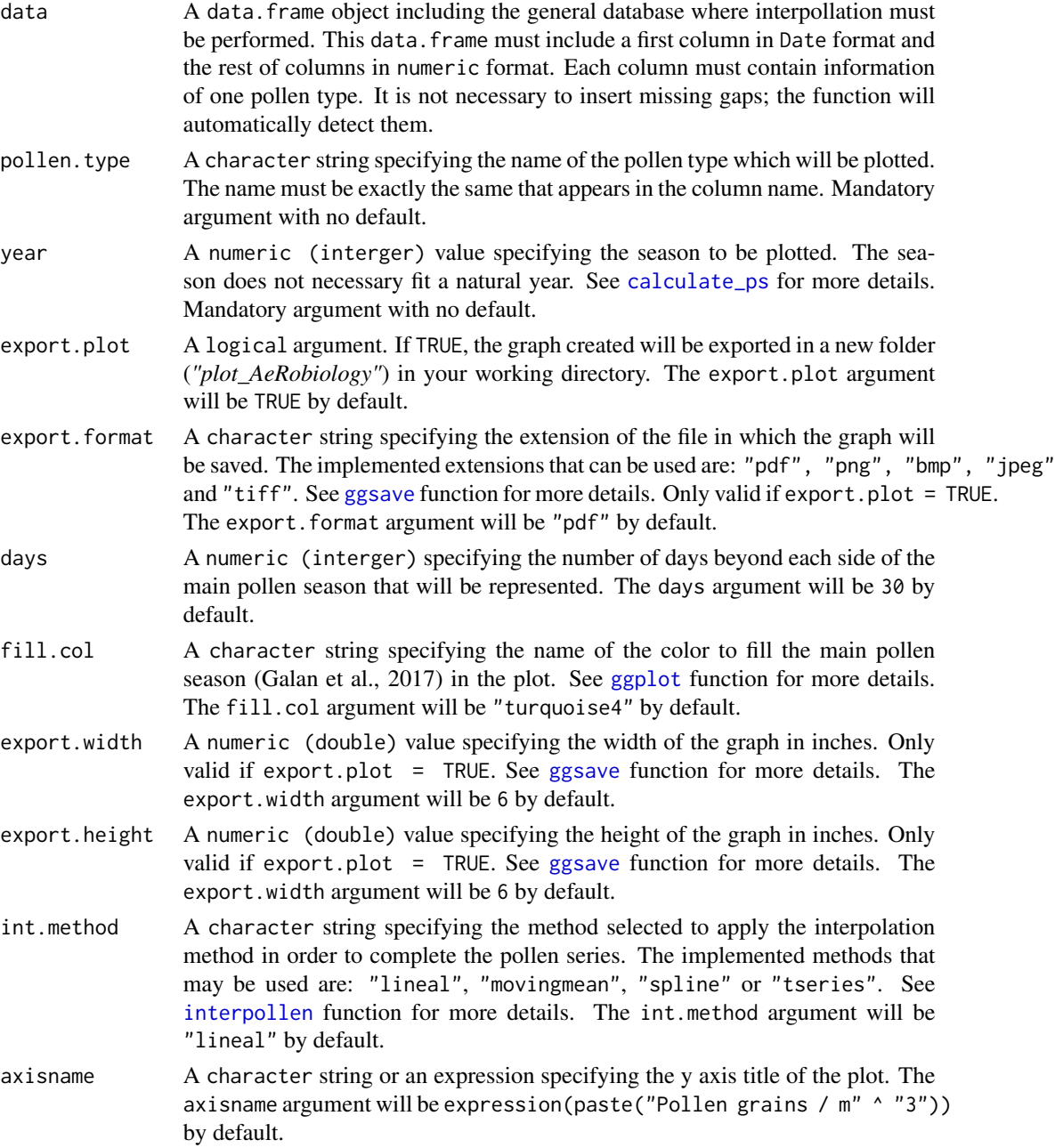

#### <span id="page-26-0"></span>quality control 27

... Other arguments passed on to the pollen season calculation as specified in [calculate\\_ps](#page-1-1) function.

### Details

ps\_plot function is designed to easily plot the main pollen season (Galan et al., 2017). The pre\_peak period and the post\_peak period are marked with different color intensity in the graph. The user must choose a single pollen type and season to plot.

#### Value

The function returns an object of class [ggplot](#page-0-0) with a graphical representation of the main pollen season of the selected pollen type. The pre\_peak and post\_peak periods are marked with different color intensity. If export.plot = TRUE, the graph will be exported into *"plot\_AeRobiology"* folder (created in the working directory). The extension of the file will be the specified by export.format argument.

#### References

Galan, C., Ariatti, A., Bonini, M., Clot, B., Crouzy, B., Dahl, A., Fernandez\_Gonzalez, D., Frenguelli, G., Gehrig, R., Isard, S., Levetin, E., Li, D.W., Mandrioli, P., Rogers, C.A., Thibaudon, M., Sauliene, I., Skjoth, C., Smith, M., Sofiev, M., 2017. Recommended terminology for aerobiological studies. Aerobiologia (Bologna). 293\_295.

#### See Also

[calculate\\_ps](#page-1-1), [interpollen](#page-7-1), [ggplot](#page-0-0), [ggsave](#page-0-0)

### **Examples**

data("munich") ps\_plot(munich, year = 2013, pollen.type = "Betula", export.plot = FALSE)

<span id="page-26-1"></span>qualitycontrol *Quality Control of a Pollen Database*

#### Description

Function to check the quality of an historical database of several pollen types.

#### Usage

```
qualitycontrol(data, int.window = 2, perc.miss = 20,
 ps.method = "percentage", export.result = TRUE,
  export.format = "pdf", th.day = 100, perc = 95,
  def.season = "natural", reduction = FALSE, red.level = 0.9,
  derivative = 5, man = 11, th.ma = 5, n.clinical = 5,
  window.clinical = 7, window.grains = 5, th.pollen = 10,
  th.sum = 100, type = "none", int.method = "lineal",
  export.width = 10, export.height = 10, ...)
```
#### Arguments

- data A data.frame object including the general database where quality must be checked. This data.frame must include a first column in Date format and the rest of columns in numeric format belonging to each pollen type by column. It is not necessary to insert the missing gaps; the function will automatically detect them.
- int.window A numeric (interger)value bigger or equal to 1. The argument specifies the number of days of each side of the start, peak or end date of the main pollen season which will be checked during the quality control. If any of these days has been interpolated, the current season will not pass the quality control. The int.window argument will be 2 by default.
- perc.miss A numeric (interger) value between 0 and 100. The argument specifies the maximal percentage of interpolated days which is allowed inside the main pollen season to pass the quality control. The perc.miss argument will be 20 by default.
- ps.method A character string specifying the method applied to calculate the pollen season and the main parameters. The implemented methods that can be used are: "percentage", "logistic", "moving", "clinical" or "grains". A more detailed information about the different methods for defining the pollen season may be consulted in [calculate\\_ps](#page-1-1) function. The ps. method argument will be "percentage" by default.
- export.result A logical argument. If TRUE, graphical resume of the quality control and pollen season parameters will be exported in your working directory and a new folder (*"table\_AeRobiology"*) will be created with a xlsx file inside including all parameters calculated from the definition of the pollen season. A more detailed information may be consulted in Details and [calculate\\_ps](#page-1-1) function. The export.result argument will be TRUE by default.
- export.format A character string specifying the file extension of the quality control graphical resume when its saved. Only valid if  $\epsilon$ xport.result = TRUE. The implemented options that can be used are: "pdf", "png", "jpeg", "tiff" or "bmp". The argument will be "pdf" by default.
- th.day See [calculate\\_ps](#page-1-1) for more details.
- perc See [calculate\\_ps](#page-1-1) for more details.
- def.season See [calculate\\_ps](#page-1-1) for more details.
- reduction See [calculate\\_ps](#page-1-1) for more details.
- red.level See [calculate\\_ps](#page-1-1) for more details.
- derivative See [calculate\\_ps](#page-1-1) for more details. man See [calculate\\_ps](#page-1-1) for more details.
- th.ma See [calculate\\_ps](#page-1-1) for more details.
- n.clinical See [calculate\\_ps](#page-1-1) for more details.
- window.clinical

See [calculate\\_ps](#page-1-1) for more details. window.grains See [calculate\\_ps](#page-1-1) for more details.

### <span id="page-28-0"></span>quality control 29

![](_page_28_Picture_265.jpeg)

#### Details

Quality control is a relevant topic for aerobiology (Oteros et al., 2013). This function is another approach to improve the quality control management in the field. qualitycontrol function checks the quality of the pollen data of each pollen type and season. The

filters applied by the function are:

- If the main pollen season (Galan et al., 2017) cannot be calculated according to [calculate\\_ps](#page-1-1) function minimal requirements (lack of data for these pollen type and year). Filter named "Complete" in the "QualityControl" data.frame.
- If the start, end or peak date of the main pollen season has been interpolated or a day near to it (number of days specified by int.window argument). If a day near to these dates is missing, the selected date could not be the right one. Filters named "Start", "Peak" and "End" in the "QualityControl" data.frame.
- The percentage of missing data inside the main pollen season. It calculates the number of days which have been interpolated by the algorithm and their percentage inside the main pollen season. If a high percentage of the main pollen season has been interpolated, the information of these season could not be reliable. Filter named "Comp.MPS" in the "QualityControl" data.frame.

#### Value

This function returns different results:

- Graphical resume of the Quality Control results showing the seasons of each pollen type and their quality (the risk assumed if they are included in further studies). The legend indicates the number of filter that have been unsuccessfully passed for each case. Object of class [ggplot](#page-0-0). For graphical customization, see [ggplot](#page-0-0) function.
- data.frame named "QualityControl" with logical values indicating for each pollen type and season. If TRUE, the filter has been successfully passed for this case. If FALSE, this case does not fit the minimal requirements of this filter.
- <span id="page-29-0"></span>• If export.result = TRUE, the graphical resume and a data.frame will be exported. The graphical resume will be exported with the file extension specified with export.format argument The data.frame will be exported as xlsx file within the "table\_AeRobiology" folder including the main parameters of the pollen season with regard to phenology and pollen intensity as:
	- type: pollen type
	- seasons: year of the beginning of the season
	- st.dt: start\_date (date)
	- st.jd: start\_date (day of the year)
	- en.dt: end\_date (date)
	- en.jd: end\_date (day of the year)
	- ln.ps: length of the season
	- sm.tt: total sum
	- sm.ps: pollen integral
	- pk.val: peak value
	- pk.dt: peak\_date (date)
	- pk.jd: peak\_date (day of year)
	- ln.prpk: length of the pre\_peak period
	- sm.prpk: pollen integral of the pre\_peak period
	- ln.pspk: length of the post\_peak period
	- sm.pspk: pollen integral of the post\_peak period
	- daysth: number of days with more than 100 pollen grains
	- st.dt.hs: start\_date of the High pollen season (date, only for clinical method)
	- st.jd.hs: start\_date of the High pollen season (day of the year, only for clinical method)
	- en.dt.hs: end\_date of the High pollen season (date, only for clinical method)
	- en.jd.hs: end date of the High pollen season (day of the year, only for clinical method)

### References

Galan, C., Ariatti, A., Bonini, M., Clot, B., Crouzy, B., Dahl, A., Fernandez\_Gonzalez, D., Frenguelli, G., Gehrig, R., Isard, S., Levetin, E., Li, D.W., Mandrioli, P., Rogers, C.A., Thibaudon, M., Sauliene, I., Skjoth, C., Smith, M., Sofiev, M., 2017. Recommended terminology for aerobiological studies. Aerobiologia (Bologna). 293\_295.

Oteros, J., Galan, C., Alcazar, P., & Dominguez\_Vilches, E. (2013). Quality control in bio\_monitoring networks, Spanish Aerobiology Network. Science of the Total Environment, 443, 559\_565.

#### See Also

[calculate\\_ps](#page-1-1), [interpollen](#page-7-1), [ggplot](#page-0-0), [ggsave](#page-0-0)

### Examples

```
data("munich")
qualitycontrol(munich[,c(1:4)], export.result = FALSE)
```
<span id="page-30-1"></span><span id="page-30-0"></span>

### Description

Function to plot the pollen data amplitude during several seasons: daily average pollen concentration over the study period, maximum pollen concentration of each day over the study period and minimum pollen concentration of each day value over the study period. It is possible to plot the relative abundance per day and smoothing the pollen season by calculating a moving average.

#### Usage

```
summary_normplot(data, pollen, mave = 1, normalized = FALSE,
  interpolation = TRUE, int.method = "lineal", export.plot = TRUE,
  export.format = "pdf", color.plot = "orange2",
 axisname = "Pollen grains / m3", ...)
```
![](_page_30_Picture_258.jpeg)

<span id="page-31-0"></span>axisname A character string specifying the title of the y axis. By default, axisname = "Pollen grains / m3". ... Other additional arguments may be used to customize the exportation of the plots using "pdf" or "png" files and therefore arguments from functions [pdf](#page-0-0) and [png](#page-0-0) may be implemented. For example, for pdf files the user may custom the arguments: width, height, family, title, fonts, paper, bg, fg, pointsize...; and for png files the user may custom the arguments: width, height, units, pointsize, bg, res...

#### Value

This function returns plot of class **ggplot2**. User are able to customize the output as a **ggplot2** object.

#### See Also

[calculate\\_ps](#page-1-1); [summary\\_plot](#page-31-1)

#### Examples

```
data("munich")
summary_normplot(munich, pollen = "Betula", interpolation = FALSE, export.plot = FALSE)
```
<span id="page-31-1"></span>summary\_plot *Plotting Several Pollen Seasons.*

### **Description**

Function to plot the pollen data during several seasons. Also plots the averaged pollen season over the study period. It is possible to plot the relative abundance per day and smoothing the pollen season by calculating a moving average.

#### Usage

```
summary_plot(data, pollen, mave = 1, normalized = FALSE,
  interpolation = TRUE, int.method = "lineal", export.plot = TRUE,
  export.format = "pdf", axisname = "Pollen grains / m3", ...)
```
![](_page_31_Picture_195.jpeg)

<span id="page-32-0"></span>![](_page_32_Picture_255.jpeg)

### Details

This function allows to summarize the pollen season by a simple plot. Even though the package was originally designed to treat aeropalynological data, it can be used to study many other atmospheric components (e.g., bacteria in the air, fungi, insects ...) *(Buters et al., 2018; Oteros et al., 2019)*.

#### Value

This function returns plot of class ggplot2. User are able to customize the output as a ggplot2 object.

### References

Buters, J. T. M., Antunes, C., Galveias, A., Bergmann, K. C., Thibaudon, M., Galan, C. & Oteros, J. (2018). Pollen and spore monitoring in the world. *Clinical and translational allergy*, 8(1), 9.

Oteros, J., Bartusel, E., Alessandrini, F., Nunez, A., Moreno, D. A., Behrendt, H., ... & Buters, J. (2019). Artemisia pollen is the main vector for airborne endotoxin. *Journal of Allergy and Clinical Immunology*.

### See Also

[calculate\\_ps](#page-1-1); [summary\\_normplot](#page-30-1)

### Examples

```
data("munich")
summary_plot(munich, pollen = "Betula", export.plot = FALSE, interpolation = FALSE)
```

```
trends Calculating and Plotting Trends of Pollen Data.
```
### Description

Function to calculate the main seasonal indexes of the pollen season (*Start Date*, *Peak Date*, *End Date* and *Pollen Integral*). Trends analysis of the parameters over the seasons. Plots showing the distribution of the main seasonal indexes over the years.

### Usage

```
trends(data, interpolation = TRUE, int.method = "lineal",
  export.plot = TRUE, export.format = "pdf", export.result = TRUE,
  method = "percentage", \dots)
```
![](_page_33_Picture_254.jpeg)

<span id="page-33-0"></span>

### <span id="page-34-0"></span>trend\_plot 35

![](_page_34_Picture_204.jpeg)

### Value

This function returns several plots in the directory *plot\_AeRobiology/trend\_plots* with the extension *.pdf* or *.png*.Also produces an object of the class data.frame and export a table with the extension *.xlsx*, in the directory *table\_AeRobiology*.

These tables have the information about the slope *(beta coefficient of a lineal model using as predictor the year and as dependent variable one of the main pollen season indexes)*. The information is referred to the main pollen season indexes: *Start Date*, *Peak Date*, *End Date* and *Pollen Integral*.

#### See Also

[calculate\\_ps](#page-1-1); [trend\\_plot](#page-34-1)

### Examples

```
data("munich")
trends(munich, interpolation = FALSE, export.plot = FALSE, export.result = TRUE)
```
<span id="page-34-1"></span>trend\_plot *Calculating and Plotting Trends of Pollen Data (summary plot).*

### Description

Function to calculate the main seasonal indexes of the pollen season (*Start Date*, *Peak Date*, *End Date* and *Pollen Integral*). Trends analysis of the parameters over the seasons. Summary dot plot showing the distribution of the main seasonal indexes over the years.

#### Usage

```
trend_plot(data, interpolation = TRUE, int.method = "lineal",
  export.plot = TRUE, export.format = "pdf", export.result = TRUE,
 method = "percentage", quantil = 0.75, significant = 0.05,
  split = TRUE, ...
```
![](_page_35_Picture_336.jpeg)

#### <span id="page-36-0"></span>trend\_plot 37

#### Details

This function allows to study time series trends of the pollen season. Even though the package was originally designed to treat aeropalynological data, it can be used to study many other atmospheric components (e.g., bacteria in the air, fungi, insects ...) *(Buters et al., 2018; Oteros et al., 2019)*. The study of trends in pollen time series is a common approach to study the impact of climate change or other environmental factors on vegetation (Galan et al., 2016; Garcia\_Mozo et al., 2016; Recio et al., 2018). This tool can also be useful for studying trends in other fields (Oteros et al., 2015).

#### Value

This function returns a plot of the class **ggplot2** or a list of plots of the class **ggplot2** (depending on the argument split). This is a combined dot plot showing the trends (*slope* and *p* value) of the main seasonal features.

Also produces an object of the class data.frame and export a table with the extension *.xlsx*, in the directory *table\_AeRobiology*. These tables have the information about the slope *(beta coefficient of a lineal model using as predictor the year and as dependent variable one of the main pollen season indexes)*. The information is referred to the main pollen season indexes: *Start Date*, *Peak Date*, *End Date* and *Pollen Integral*.

### References

Buters, J. T. M., Antunes, C., Galveias, A., Bergmann, K. C., Thibaudon, M., Galan, C., ... & Oteros, J. (2018). Pollen and spore monitoring in the world. *Clinical and translational allergy*, 8(1), 9.

Galan, C., Alcazar, P., Oteros, J., Garcia\_Mozo, H., Aira, M. J., Belmonte, J., ... & Perez\_Badia, R. (2016). Airborne pollen trends in the Iberian Peninsula. *Science of the Total Environment*, 550, 53\_59.

Garcia\_Mozo, H., Oteros, J. A., & Galan, C. (2016). Impact of land cover changes and climate on the main airborne pollen types in Southern Spain. *Science of the Total Environment*, 548, 221\_228.

Oteros, J., Garcia\_Mozo, H., Botey, R., Mestre, A., & Galan, C. (2015). Variations in cereal crop phenology in Spain over the last twenty\_six years (1986\_2012). *Climatic Change*, 130(4), 545\_558.

Oteros, J., Bartusel, E., Alessandrini, F., Nunez, A., Moreno, D. A., Behrendt, H., ... & Buters, J. (2019). Artemisia pollen is the main vector for airborne endotoxin. *Journal of Allergy and Clinical Immunology*.

Recio, M., Picornell, A., Trigo, M. M., Gharbi, D., Garcia\_Sanchez, J., & Cabezudo, B. (2018). Intensity and temporality of airborne Quercus pollen in the southwest Mediterranean area: Correlation with meteorological and phenoclimatic variables, trends and possible adaptation to climate change. *Agricultural and Forest Meteorology*, 250, 308\_318.

#### See Also

#### [calculate\\_ps](#page-1-1); [trends](#page-33-1)

#### Examples

```
data("munich")
trend_plot(munich, interpolation = FALSE, export.result = FALSE, export.plot = FALSE)
```
# <span id="page-37-0"></span>Index

∗Topic datasets munich, [20](#page-19-0) AeRobiology, [2](#page-1-0) AeRobiology-package *(*AeRobiology*)*, [2](#page-1-0) calculate\_ps, [2,](#page-1-0) *[14](#page-13-0)*, *[16,](#page-15-0) [17](#page-16-0)*, *[25–](#page-24-0)[30](#page-29-0)*, *[32,](#page-31-0) [33](#page-32-0)*, *[35](#page-34-0)[–37](#page-36-0)* credits, [8](#page-7-0) ggplot, *[12](#page-11-0)*, *[16](#page-15-0)*, *[26,](#page-25-0) [27](#page-26-0)*, *[29,](#page-28-0) [30](#page-29-0)* ggsave, *[26,](#page-25-0) [27](#page-26-0)*, *[29,](#page-28-0) [30](#page-29-0)* interpollen, *[6](#page-5-0)*, *[8](#page-7-0)*, [8,](#page-7-0) *[12,](#page-11-0) [13](#page-12-0)*, *[16,](#page-15-0) [17](#page-16-0)*, *[20](#page-19-0)*, *[24](#page-23-0)[–27](#page-26-0)*, *[30](#page-29-0)* iplot\_abundance, [11](#page-10-0) iplot\_pheno, [13](#page-12-0) iplot\_pollen, [17,](#page-16-0) *[19](#page-18-0)* iplot\_years, *[18](#page-17-0)*, [18](#page-17-0) ma, *[10](#page-9-0)*, [19](#page-18-0) munich, [20](#page-19-0) pdf, *[12](#page-11-0)*, *[16](#page-15-0)*, *[32,](#page-31-0) [33](#page-32-0)* plotly, *[13](#page-12-0)*, *[17](#page-16-0)* png, *[12](#page-11-0)*, *[16](#page-15-0)*, *[32,](#page-31-0) [33](#page-32-0)* pollen\_calendar, [21](#page-20-0) ps\_plot, *[8](#page-7-0)*, [25](#page-24-0) qualitycontrol, *[20](#page-19-0)*, [27](#page-26-0) summary\_normplot, [31,](#page-30-0) *[33](#page-32-0)* summary\_plot, *[32](#page-31-0)*, [32](#page-31-0) trend\_plot, *[35](#page-34-0)*, [35](#page-34-0) trends, [34,](#page-33-0) *[37](#page-36-0)*